### Some miscellaneous concepts

Static Variables & Methods, Javadoc and Calculated Data

Produced Dr. Siobhán Drohan

by: Mr. Colm Dunphy

Mr. Diarmuid O'Connor

Dr. Frank Walsh

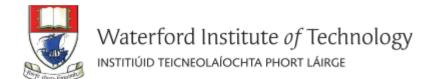

# **Topic List**

1. Static Variables

2. Static Methods

3. Javadoc

# Instance vs Static (Class) Variables

#### **Instance**

Multiple objects created from the same class blueprint,

 each have their own distinct copies of *instance variables*.

#### **Static**

For variables that are <u>common</u> to all objects (instances)

Use the static modifier.

Fields that have the static modifier in their declaration are called:

- static fields
- or class variables.

# Instance vs Static (Class) Variables

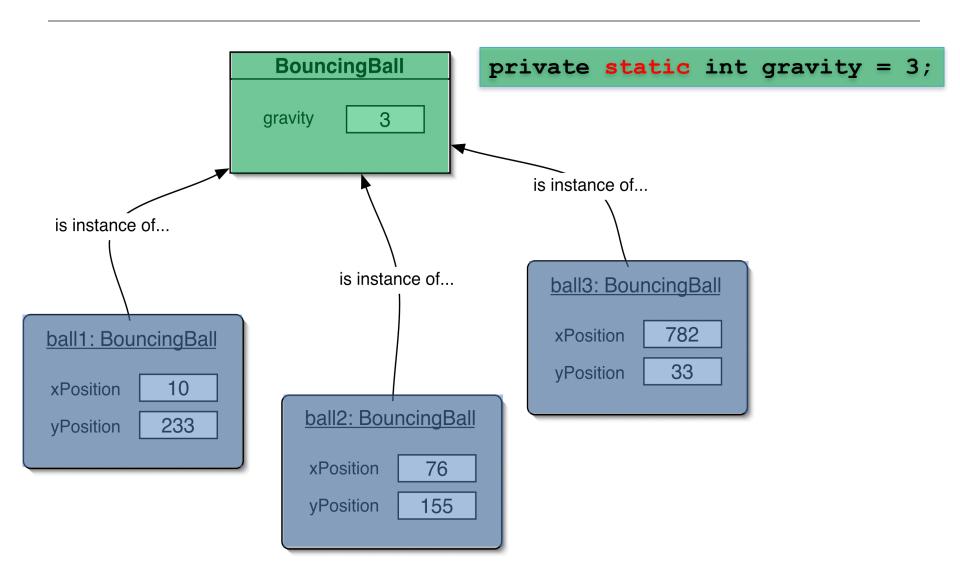

#### **CONSTANTS**

```
private static(final) int GRAVITY = 3;
```

• Private: access modifier, as usual

• Static : class variable

•final: constant (cannot change the value).

\*Naming standard for final fields is ALL CAPITALS.

# **Topic List**

1. Static Variables

2. Static Methods

3. Javadoc

#### Static Methods

 Java supports static methods as well as static variables.

- Static methods
  - have the **static** modifier in their declarations
  - should be invoked with the class name,
     without the need for creating an instance of the class,
     as in:

ClassName.methodName(args)

#### Static Methods

public static int getGravity() return gravity; BouncingBall is instance of... is instance of... is instance of... ball3: BouncingBall 782 xPosition ball1: BouncingBall vPosition Write code to access this xPosition ball2: BouncingBall 233 static method and store it in **xPosition** an integer variable g vPosition

A common use for static methods is to access static fields.

– E.g. we could add a static method to the BouncingBall class to access the gravity static field:

# **Topic List**

1. Static Variables

2. Static Methods

3. Javadoc

# Writing class documentation

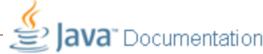

 Your own classes should be documented the same way library classes are.

 Other people should be able to use your class without reading the implementation.

Make your class a 'library class'!

# **Example** of Library Documentation

→ C • Secure https://docs.oracle.com/javase/8/docs/api/java/lang/String.html

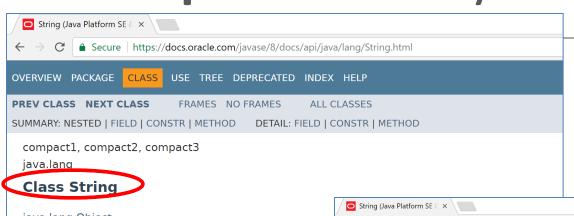

String

boolean

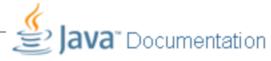

java.lang.Object java.lang.String

#### All Implemented Interfaces:

Serializable, CharSequence, Comparable<String>

public final class String
extends Object
implements Serializable, Comparable<String>, Char

The String class represents character strings. All string

Strings are constant; their values cannot be changed aft immutable they can be shared. For example:

String str = "abc";

is equivalent to:

char data[] = {'a', 'b', 'c'};
String str = new String(data);

| All Methods       | Static Methods | Instance Methods                                                                                                    | Concrete Methods | Deprecated Methods |
|-------------------|----------------|----------------------------------------------------------------------------------------------------|------------------|--------------------|
| Modifier and Type |                | Method and Description                                                                                                    |                  |                    |
| char              |                | <pre>charAt(int index) Returns the char value at the specified index.</pre>                                                              |                  |                    |
| int               |                | <pre>codePointAt(int index) Returns the character (Unicode code point) at the specified index.</pre>                                     |                  |                    |
| int               |                | <pre>codePointBefore(int index) Returns the character (Unicode code point) before the specified index.</pre>                             |                  |                    |
| int               |                | <pre>codePointCount(int beginIndex, int endIndex) Returns the number of Unicode code points in the specified text range of this St</pre> |                  |                    |
| int               |                | <pre>compareTo(String anotherString) Compares two strings lexicographically.</pre>                                                       |                  |                    |
| int               |                | <pre>compareToIgnoreCase(String str) Compares two strings lexicographically, ignoring case differences.</pre>                            |                  |                    |

Concatenates the specified string to the end of this string.

Returns true if and only if this string contains the specified sequence of char values.

concat(String str)

contains(CharSequence s)

#### Elements of documentation - class

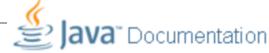

Documentation for a <u>class</u> should include:

- class name
- comment describing the overall purpose and characteristics of the class
- version number
- authors' names
- constructor documentation (for all constructors)
- method documentation (for all methods)

#### Elements of documentation - methods

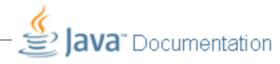

The documentation for each **constructor** and **method** should include:

- method name
- return type
- return value description
- method purpose and function description
- parameter names and types
- parameter description (for each parameter)

#### **Javadoc**

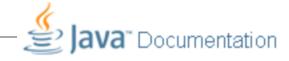

javadoc comment - start symbol:/\*\*

- Immediately before a...
  - class declaration is read as a class comment.
  - method signature is read as a method comment.
- Other special key symbols for formatting documentation include:

@version @author @param @return

#### Javadoc

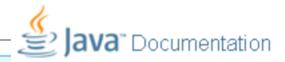

#### **Class** comment:

```
/**

* The Responder class represents a response

* generator object. It is used to generate an

* automatic response.

*

* @author Michael Kölling and David J. Barnes

* @version 1.0 (30.Mar.2006)

*/
```

#### Javadoc

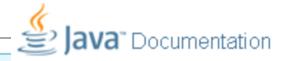

#### **Method** comment:

```
* Read a line of text from standard input (the text
 * terminal), and return it as a set of words.
 *
   @param prompt A prompt to print to screen.
   @return/A set of Strings, where each String is
           one of the words typed by the user
 */
public HashSet<String> getInput(String prompt)
```

# **Topic List**

1. Static Variables

2. Static Methods

3. Javadoc

# The danger lurking within!

#### Calculated data

netSalary is calculated data.

```
public class Employee
     private double salary;
     private double deductions;
     private double netSalary;
     public void
                  calculateNetSalary()
           netSalary = salary - deductions
     public void setSalary(double salary)
           this.salary = salary;
```

#### !!! DATA INTEGRITY WARNING !!!

- netSalary field can contain stale data.
- Don't store netSalary in a field
- Calculate this when needed instead
- calculateNetSalary()

NB: **setSalary()** doesn't recalculate the net salary?

#### Calculated data

```
public class Employee
     private double salary;
                                     netSalary field
     private double deductions;
                                       is no longer declared.
                                            calculateNetSalary()
    public double calculateNetSalary()
                                               now returns the result
           return (salary - deductions);
                                               of the calculation.
     public void setSalary(double salary)
            this.salary = salary;
                                         No calculated data is stored,
                                         so no stale data!
```

# Summary

#### 1. Static Variables

- Class variables
- Shared between multiple instances
- Add final turns it into a CONSTANT

#### 2. Static Methods

Used for accessing static variables

#### 3. Javadoc

 Modifying comments means we can run the Javadoc compiler on our code to generate the documentation similar to Java library documentation

- Don't!
- Write a method instead to calculate at runtime
- Avoids STALE data

# Any Questions?

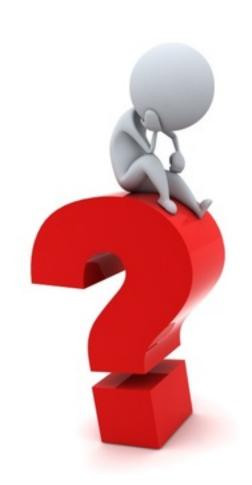